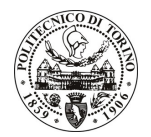

# POLITECNICO DI TORINO

Avviso di procedura per il conferimento di un incarico individuale di collaborazione coordinata e continuativa presso il Dipartimento di Automatica Informatica per lo studio di tecniche di controllo ambientale mediante reti di sensori wireless e studio di metodologie di comunicazione attraverso sistemi multimediali ai fini della valutazione e della promozione del risparmio energetico in un edificio

cod. 6/10/CC

# Il Responsabile del Servizio Risorse Umane e Organizzazione

### **Avvisa**

# **Art. 1**

## Oggetto

E' indetta una procedura di valutazione comparativa per l'affidamento temporaneo di un incarico individuale di collaborazione coordinata e continuativa a personale esterno di particolare e comprovata specializzazione universitaria presso il Dipartimento di Automatica Informatica per lo studio di tecniche di controllo ambientale mediante reti di sensori wireless e studio di metodologie di comunicazione attraverso sistemi multimediali ai fini della valutazione e della promozione del risparmio energetico in un edificio.

Il candidato dovrà avere una competenza multidisciplinare tale da permettergli l'analisi delle tecnologie impiegate per l'acquisizione e la comunicazione dei dati (rete di sensori wireless e rete Wifi), l'analisi e lo studio del bilancio energetico valutando il possibile risparmio energetico ottenibile attraverso l'adozione di opportune azioni di controllo e l'analisi e la progettazione di tecniche di comunicazione ed informazione su piattaforme multimediali (sito web e monitor) per permettere sia il monitoraggio continuo delle condizioni di comfort nell'edificio, sia la consapevolezza da parte dell'utenza del consumo energetico corrente.

L'attività dovrà essere svolta in piena autonomia. Per lo svolgimento del lavoro sarà messo a disposizione uno spazio (scrivania e PC) presso il Dipartimento di Automatica e Informatica, avendo come referente il Responsabile Scientifico del progetto.

La durata dell'incarico sarà pari a 4,5 mesi e il compenso lordo è pari a € 10.000,00.

Luogo della prestazione sarà il Politecnico di Torino, corso Duca degli Abruzzi 24, Torino.

## **Art. 2**

### **Requisiti**

Per la partecipazione alla procedura di valutazione comparativa è richiesto uno dei seguenti titoli di studio:

Laurea specialistica o magistrale o dell'ordinamento antecedente il D.M. 509/99 in Ingegneria Informatica, Ingegneria Elettronica, Ingegneria delle Telecomunicazioni, Ingegneria del Cinema e dei Mezzi di Comunicazione, Ingegneria Energetica, Ingegneria Aerospaziale

## Art. 3

## Domanda e termine di presentazione

La domanda di partecipazione va presentata in carta semplice al Servizio Risorse Umane e Organizzazione -(stanza 16) negli orari 10.00-13.00, e 14.00-16.00, ovvero inviata tramite fax, allegando copia di un documento di riconoscimento in corso di validità, al n. 0115646043, entro le ore 16.00 del giorno 26.1.2010. La data

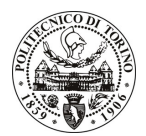

# **POLITECNICO DI TORINO**

di arrivo sarà comprovata dal timbro a calendario apposto dall'ufficio. Non saranno ritenute valide le domande pervenute oltre il suddetto termine.

La domanda deve essere corredata dal curriculum vitae, contenente dettagliata descrizione in merito a studi ed esperienze professionali maturate, nonché ogni altra informazione che il candidato ritenga utile ai fini della valutazione, in relazione al profilo professionale richiesto.

# **Art. 4**

### **Selezione**

La Commissione procederà a valutare comparativamente i curricula presentati dai candidati ed allo svolgimento di un colloguio che si terrà in data 3.2.2010 alle ore 10.00, presso il Dipartimento di Automatica Informatica - Corso Duca degli Abruzzi, 24 - Torino.

I criteri di valutazione sono predeterminati dalla stessa Commissione.

Al termine dei lavori la Commissione redige un verbale in cui dà conto delle operazioni svolte e delle valutazioni espresse nei confronti dei candidati.

L'esito della procedura valutativa verrà pubblicato sul sito web all'indirizzo *www.swa.polito.it/services/concorsi/* 

### **Art. 5**

#### **Contratto**

Il candidato dichiarato idoneo sarà invitato a stipulare un contratto di collaborazione coordinata e continuativa e si obbligherà a fornire la propria collaborazione in forma autonoma e senza vincolo di subordinazione.

La mancata presentazione alla stipula determina la decadenza del diritto alla stipula stessa.

## **Art. 6**

### Stipula del contratto: controllo preventivo di legittimità

Ai sensi della normativa vigente, il contratto che verrà stipulato a seguito della procedura in oggetto avrà efficacia subordinatamente all'esito positivo della procedura di controllo preventivo di legittimità da parte della Corte dei Conti.

### **Art. 7**

### Norme di salvaguardia e tutela della Privacy

Per quanto non espressamente previsto dal presente bando saranno applicate, in quanto compatibili, le norme di legge in materia concorsuale.

I dati personali trasmessi dai candidati con la domanda di partecipazione alla selezione, ai sensi del D.Lgs. 196/03, saranno trattati per le finalità di gestione della procedura di valutazione comparativa.

Torino, 21.1.2010

IL RESPONSABILE DEL SERVIZIO RISORSE UMANE E ORGANIZZAZIONE (Paola Vigliani) F.to P. VIGLIANI